## $<<$ iOS 5 $\textrm{cocos}$ 2d  $>>$

 $<<$ iOS 5 $\textrm{cocos}$ 2d  $>>$ 

- 13 ISBN 9787302303039
- 10 ISBN 7302303037

出版时间:2012-10

( )  $( \text{Iterheim, S. }), ( \ )$   $( \text{Low, A. } )$ 

字数:694000

extended by PDF and the PDF

http://www.tushu007.com

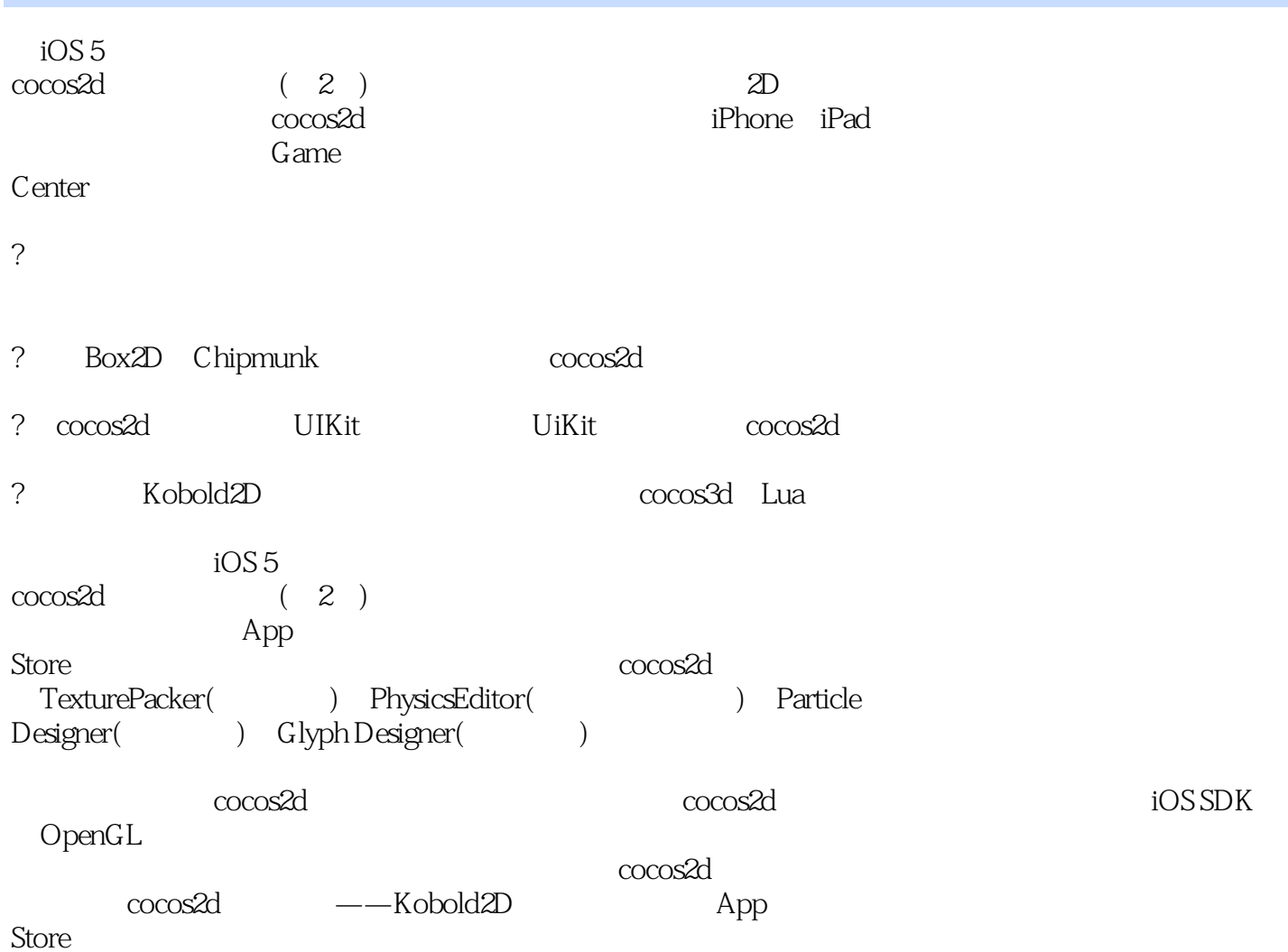

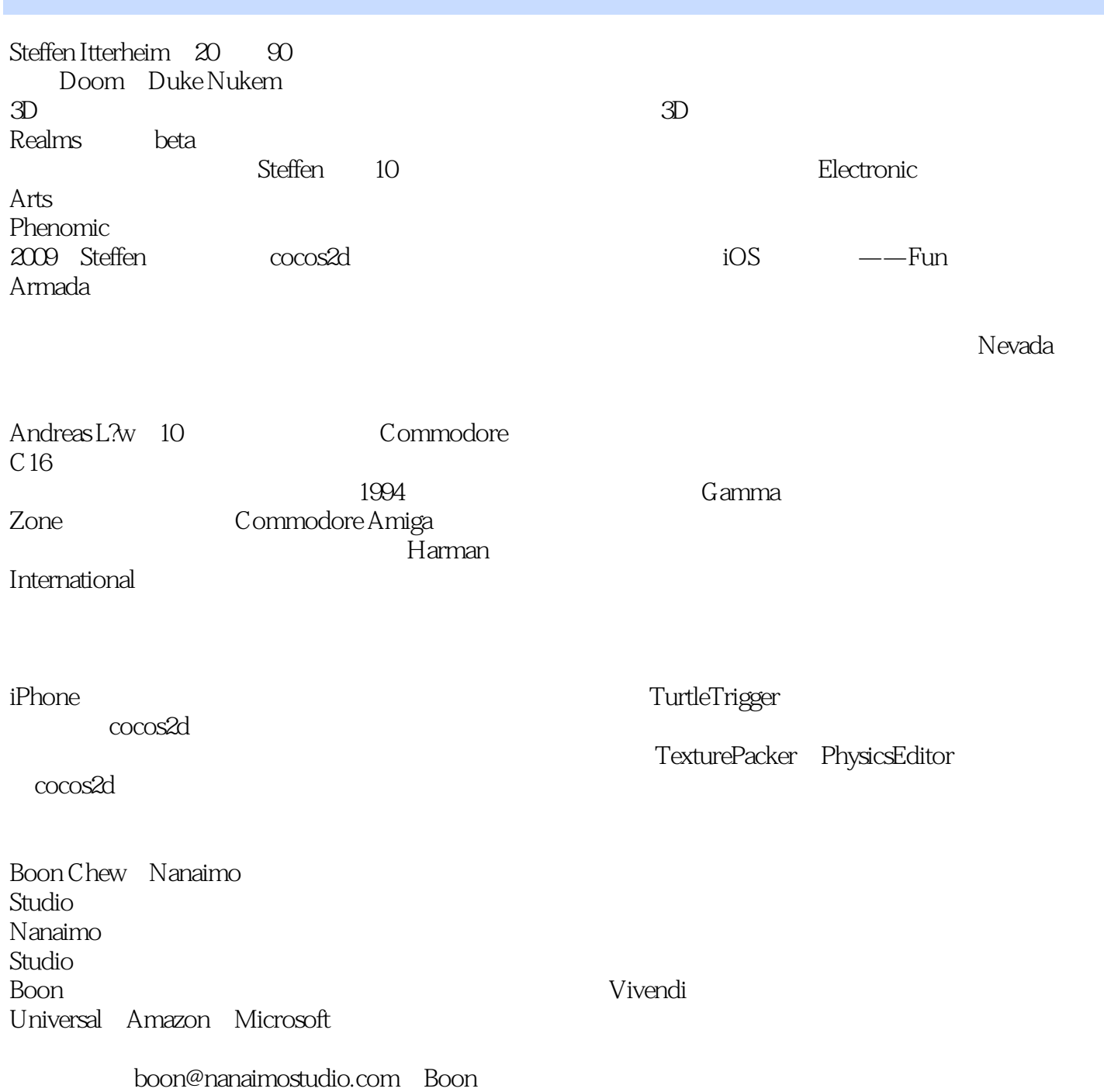

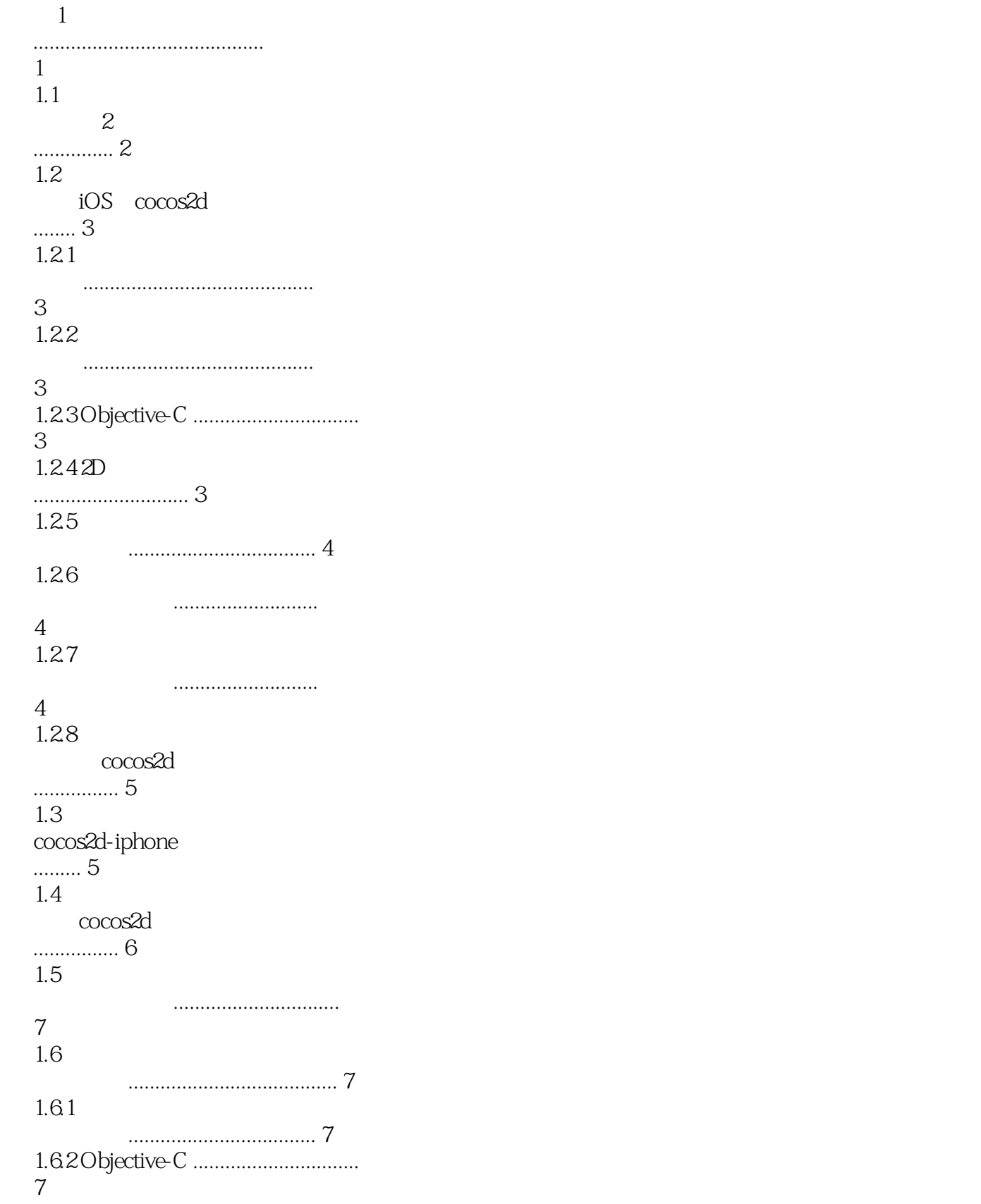

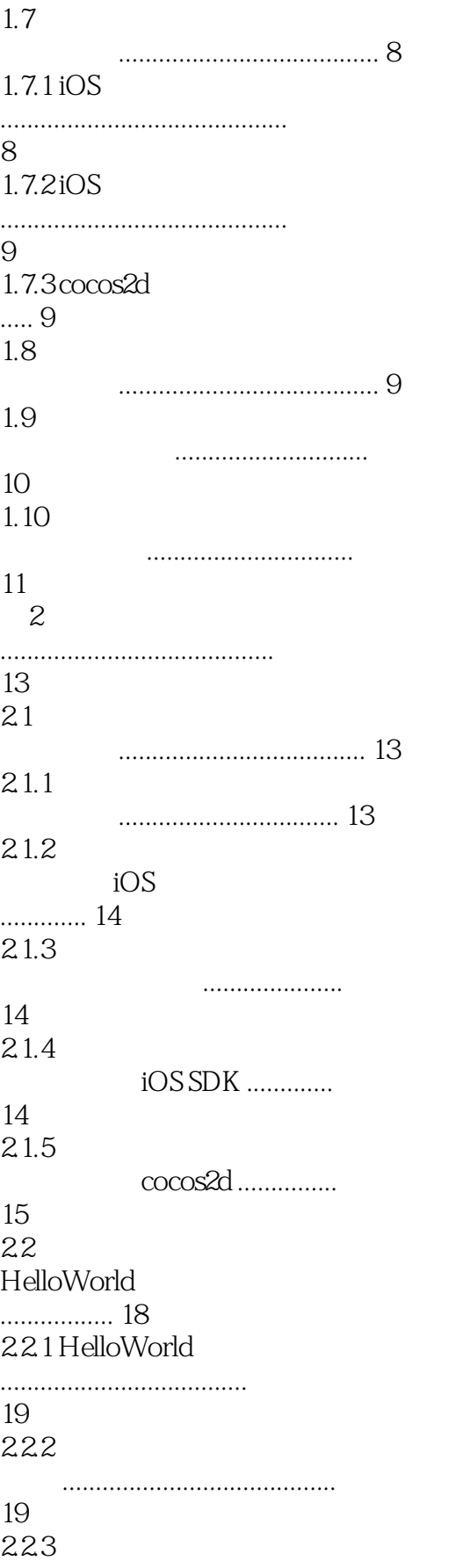

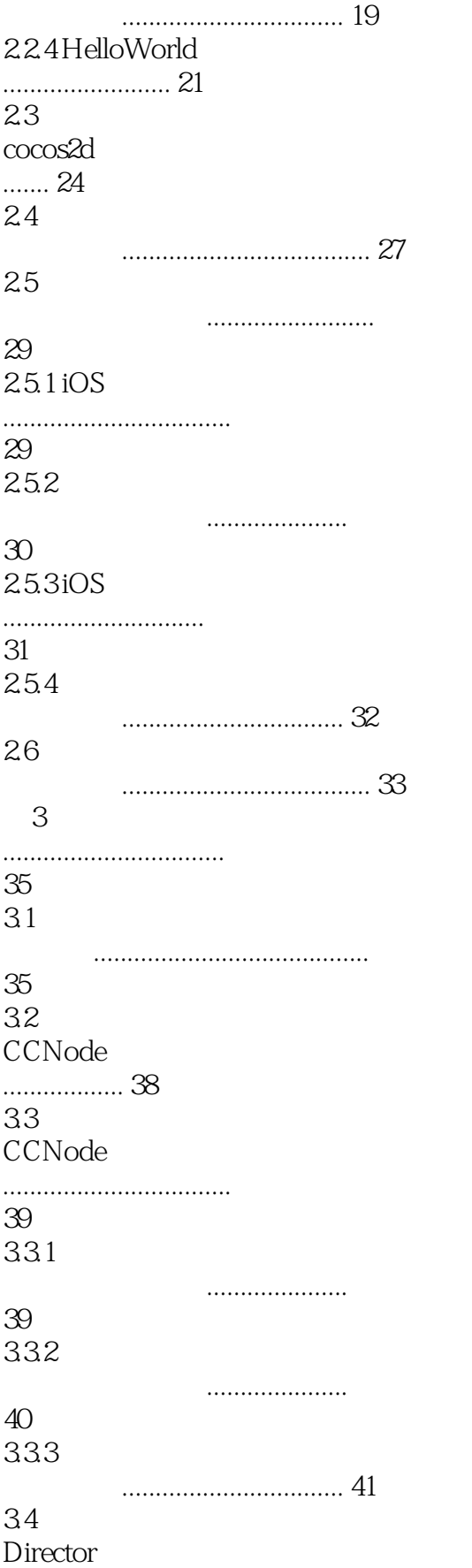

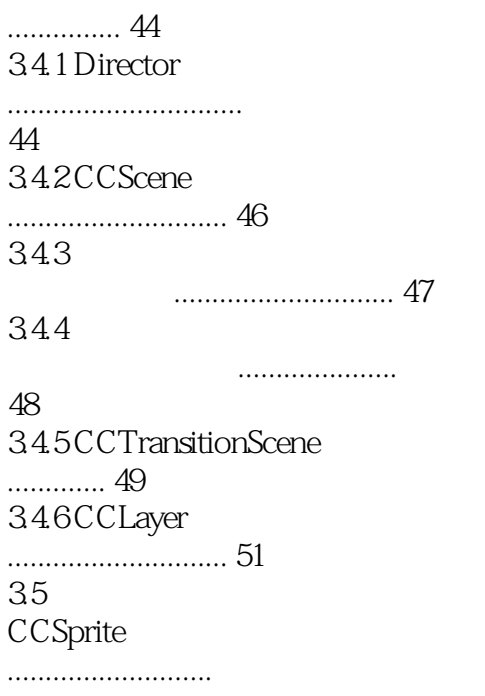

*Page 8*

#### , tushu007.com

## $<<$ iOS 5 $\textrm{cocos}$ 2d  $>>$

15.2 Cocoa Touch cocos2d cocos2d Cocoa Touch UIKit cocos2d 15.2.1 Cocoa Touch cocos2d Touch cocos2d

其中一个示例就是Carcassone,我们需要多次查看才能确认它的用户界面全部是由UIKit视图创建的。 atternation cocos2d cocos2d UIKit

cocos2d

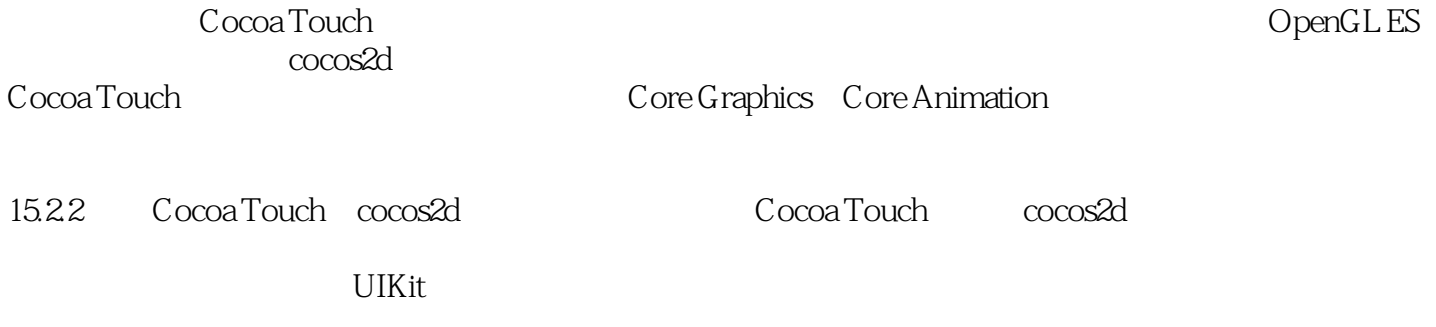

 $U$ IKit

 $\cos 2d$ 

iAd Game Center Interface Builder

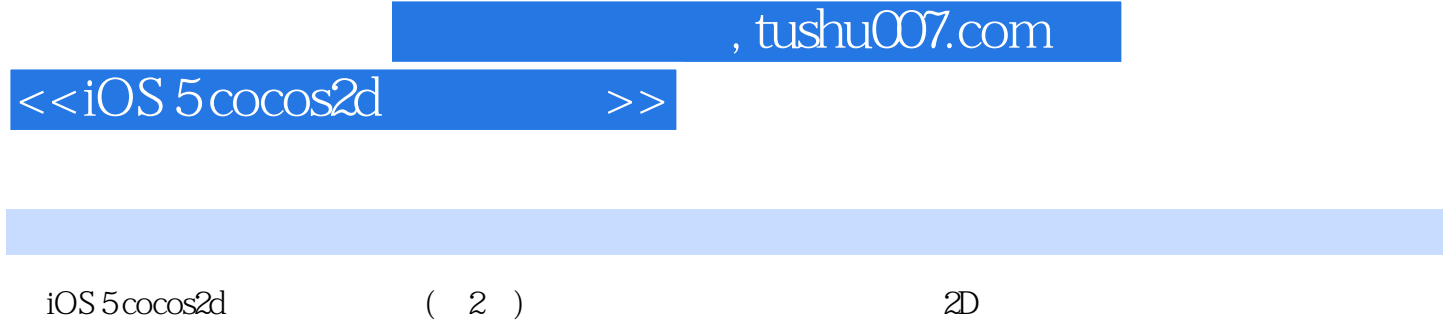

书中展示了如何使用cocos2d这款强大的游戏引擎来开发iPhone和iPad游戏,此外还介绍了游戏中的瓦 Game Center

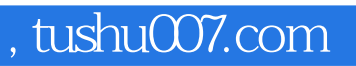

 $<<$ iOS 5 $\textrm{cocos}$ 2d  $>>$ 

本站所提供下载的PDF图书仅提供预览和简介,请支持正版图书。

更多资源请访问:http://www.tushu007.com